Федеральное государственное бюджетное образовательное учреждение высшего образования «КЕРЧЕНСКИЙ ГОСУЛАРСТВЕННЫЙ МОРСКОЙ ТЕХНОЛОГИЧЕСКИЙ УНИВЕРСИТЕТ» (ФГБОУ ВО «КГМТУ») Филиал ФГБОУ ВО «КГМТУ» в г.Феодосия Кафедра математических и естественнонаучных лиспиплин

> **DEDEPA УТВЕРЖЛАЮ** Директор филиала **БОУ ВО-«КГМТУ» в г.Феолосия** С.М. Торубарова  $2018$   $r$ .

## РАБОЧАЯ ПРОГРАММА УЧЕБНОЙ НИСЦИПЛИНЫ

## «ЭКОНОМИЧЕСКАЯ ИНФОРМАТИКА»

Уровень основной образовательной программы - бакалавриат Направление подготовки -38.03.01 «Экономика» Профиль - «Бухгалтерский учет, анализ и аудит» Статус дисциплины - вариативная Учебный план 201<sup>§</sup> года

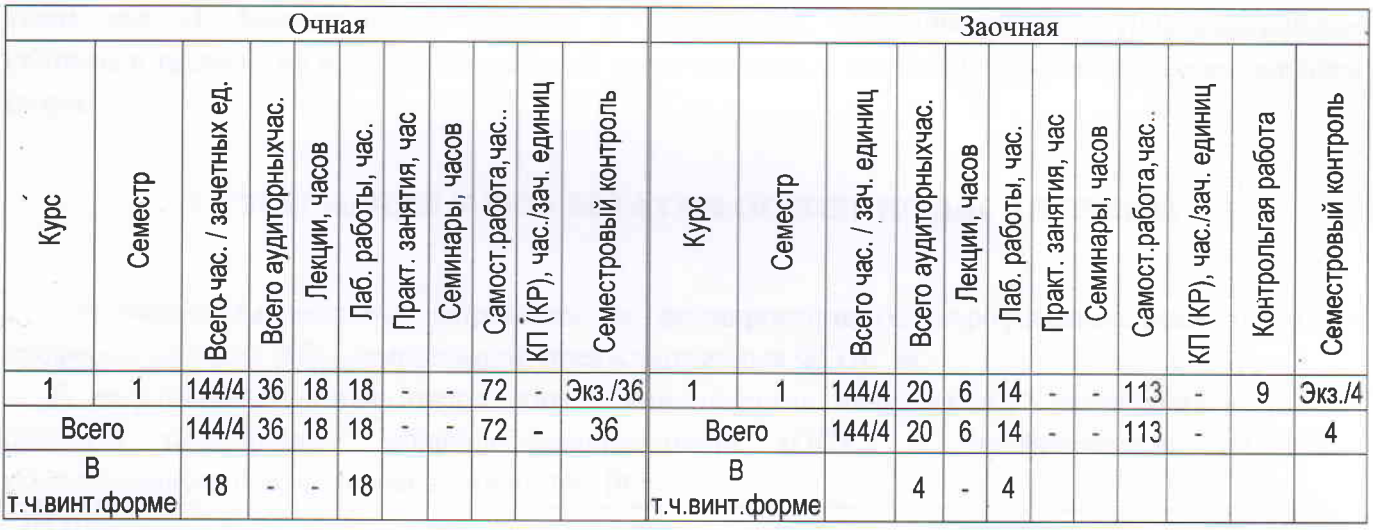

### Описание учебной дисциплины по формам обучения

Рабочая программа составлена на основании ФГОС ВО, рабочего учебного плана с учетом требований ООП.

<u>физ</u> Федоров М.А., преподаватель кафедры математических и Программу разработалестественнонаучных дисциплин филиал ФГБОУ ВО «КГМТУ» в г.Феодосия

Рассмотрено на заседании кафедры естественнонаучных дисциплин филиала ФГБОУ ВО «КГМТУ» в г.Феодосия

Протокол № 10 от 17 ммл 2018 г. Зав. кафедрой К. М. Зубрилин Рассмотрено на заседании выпускающей кафедры гуманитарных и социально-экономических наук Протокол № 9 от 22 лето 2018 г. Зав. кафедрой Е.В. Корнеева Согласовано: Начальник УМУ 31 геда 2018г. Е. Ю. Девятова

> ©Филиал ФГБОУ ВО «Керченский государственный морской технологический университет» в г.Феодосия

### **1 ЦЕЛЬ И ЗАДАЧИ ИЗУЧЕНИЯ ДИСЦИПЛИНЫ**

Дисциплина «Экономическая информатика» имеет целью формирование системы понятий, знаний и умений в области современных информационных технологий обработки информации в сфере экономики и обучение применению современных программных средств офисной автоматизации в профессиональной деятельности. Задачи дисциплины:

изучение основных понятий, методов, приемов и средств компьютерной обработки информации;

- изучение современных программных средств организации хранения, обработки и представления экономической информации в информационных системах;
- развитие компетенций в области применения информационных технологий при решении профессиональных задач;
- приобретение навыков работы с информацией в глобальных компьютерных сетях.

углубленное изучение современных информационных технологий в части применения аппарата электронных таблиц в среде пакета автоматизации офисной деятельности MicrosoftOffice.

### **2 МЕСТО ДИСЦИПЛИНЫ В СТРУКТУРЕ ООП**

«Экономическая информатика» является обязательной дисциплиной, которая относится к вариативной части математического цикла ООП.

Для изучения дисциплины необходимы знания, полученные при успешном освоении предмета «Информатика» в рамках программы полного среднего образования.

Результаты освоения дисциплины используются при изучении последующих дисциплин математического цикла ООП, обеспечивающих дальнейшую подготовку в указанной области, таких как «Информационные системы в экономике», «Эконометрика», «Информационные системы и технологии в профессиональной деятельности», а также дисциплин профессионального цикла.

### **3 ТРЕБОВАНИЯ К РЕЗУЛЬТАТАМ ОСВОЕНИЯ ДИСЦИПЛИНЫ**

Изучение дисциплины направлено на формирование общепрофессиональных (ОПК) и профессиональных (ПК) компетенций, предусмотренных ФГОС ВО.

В результате освоения дисциплины "Экономическая информатика" обучающийся должен обладать следующими общепрофессиональными (ОПК) и профессиональными (ПК) компетенциями, предусмотренными ФГОС ВО:

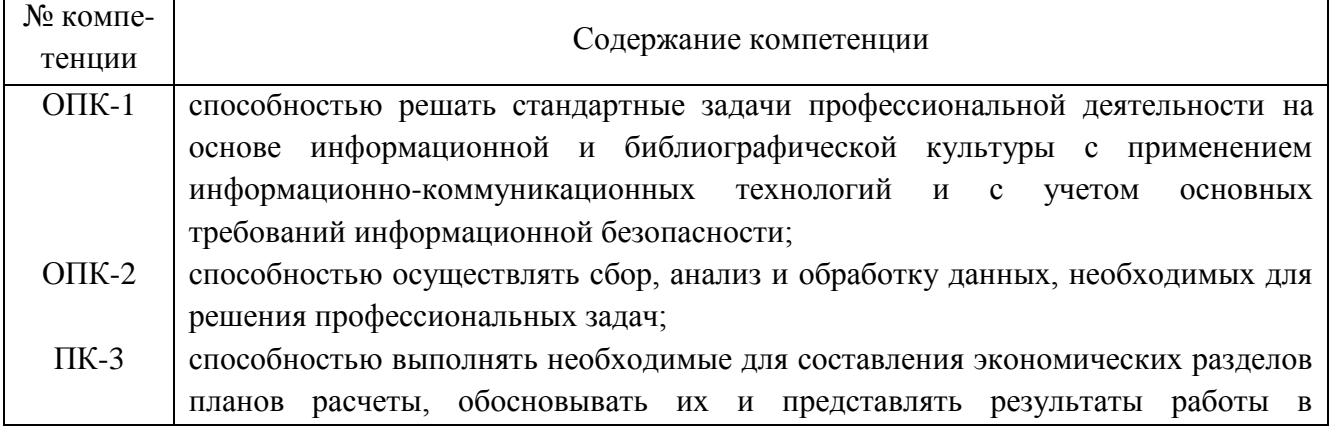

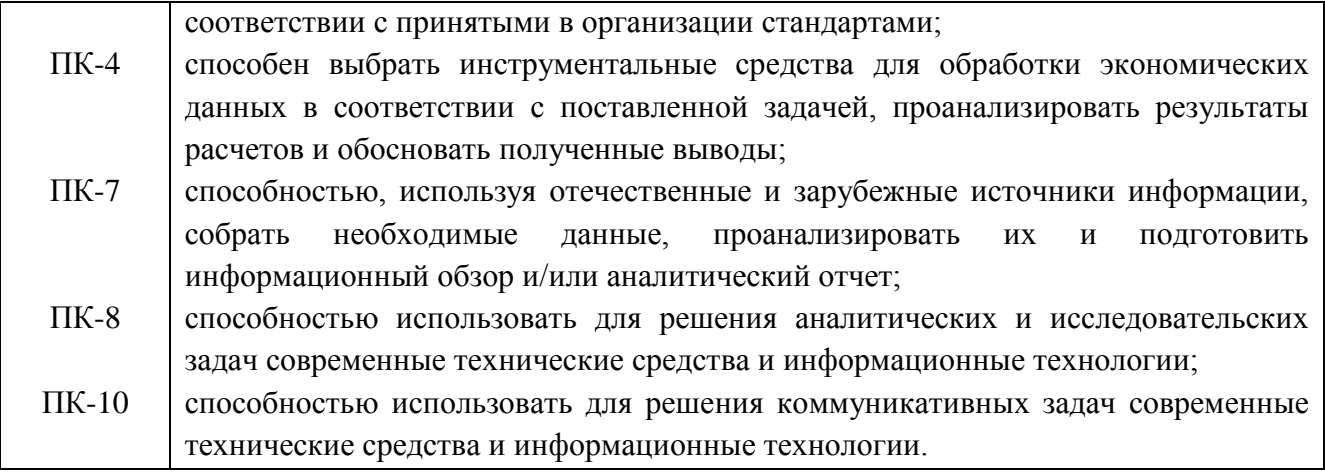

В результате изучения дисциплины студент должен:

#### знать:

-понятие информации; основные этапы её обработки, хранения, отображения и передачи;

- -свойства информации и особенности экономической информации, структуру и формы представления её в компьютере;
- -структуру, принципы работы и основные возможности ЭВМ;
- -пакеты прикладных программ общего и профессионального назначения;
- -принципы функционирования локальных и глобальных вычислительных сетей, основы защиты информации;
- -современное состояние уровня и направлений развития программных средств офисной автоматизации, возможности их использования для обработки экономической информации.

#### уметь:

- -использовать персональный компьютер как средство хранения и переработки информации;
- -создавать и редактировать тексты профессионального назначения, создавать презентации целей и результатов своей профессиональной деятельности;
- -использовать возможности операционных систем и программ сервисного обеспечения для автоматизации работы с компьютером и компьютерными сетями, в том числе Internet;
- -работать в локальных и глобальных компьютерных сетях, использовать в профессиональной деятельности сетевые средства поиска и обмена информацией;
- -использовать возможности электронных таблиц MsExcel для разноаспектной обработки и анализа экономической информации;

#### влалеть:

- -навыками использования компьютерной техники и офисных приложений для обработки экономической информации;
- -способами создания электронных таблиц, составления расчетных выражений с использованием аппарата встроенных функций системы, построения различных типов диаграмм для визуального анализа информации, построения сводных таблиц и др.

# **4 СТРУКТУРА УЧЕБНОЙ ДИСЦИПЛИНЫ**

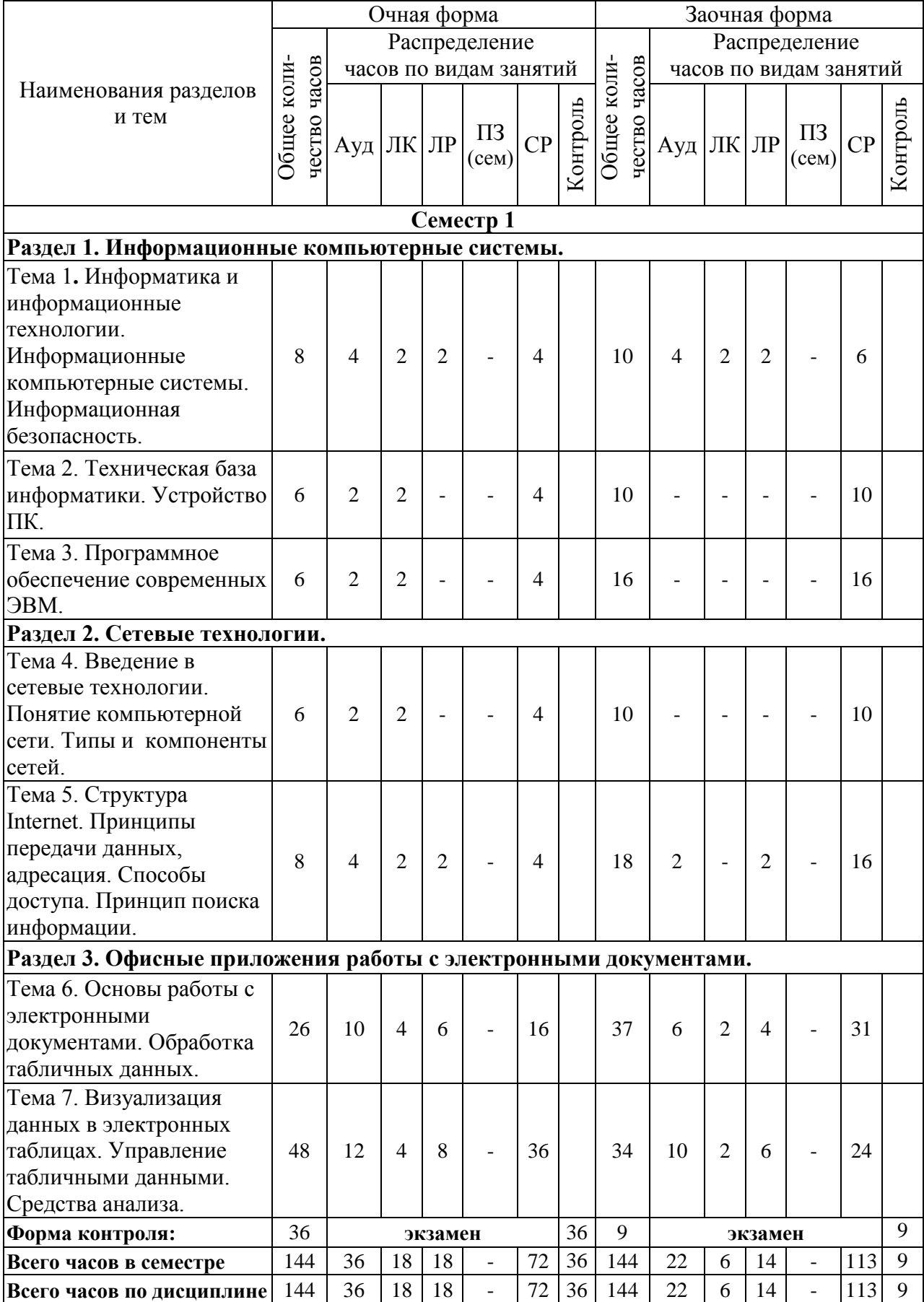

# 5 СОДЕРЖАНИЕ ЛЕКЦИЙ

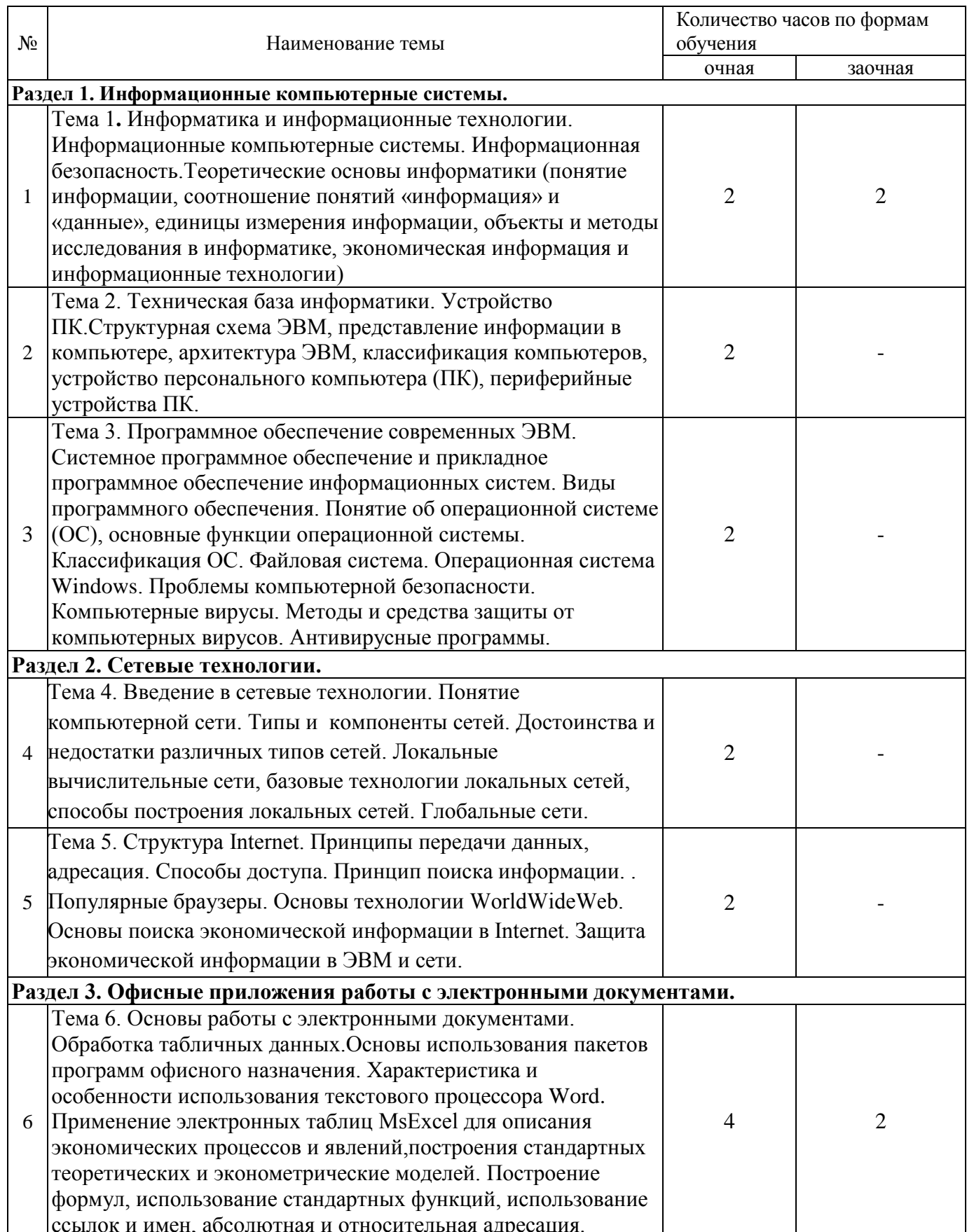

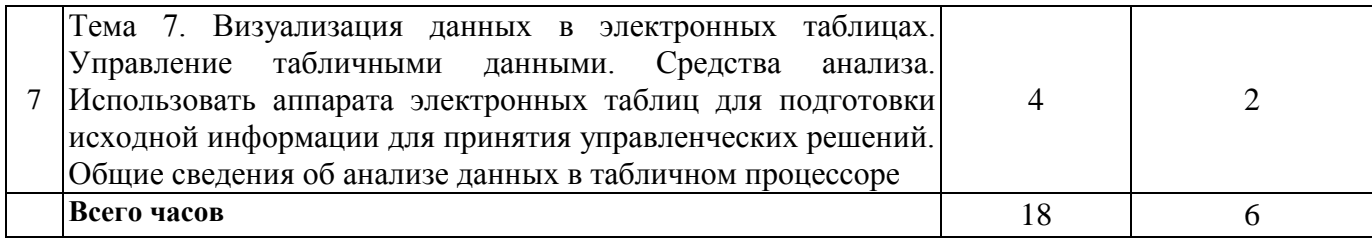

# **6 ТЕМЫ ЛАБОРАТОРНЫХ ЗАНЯТИЙ**

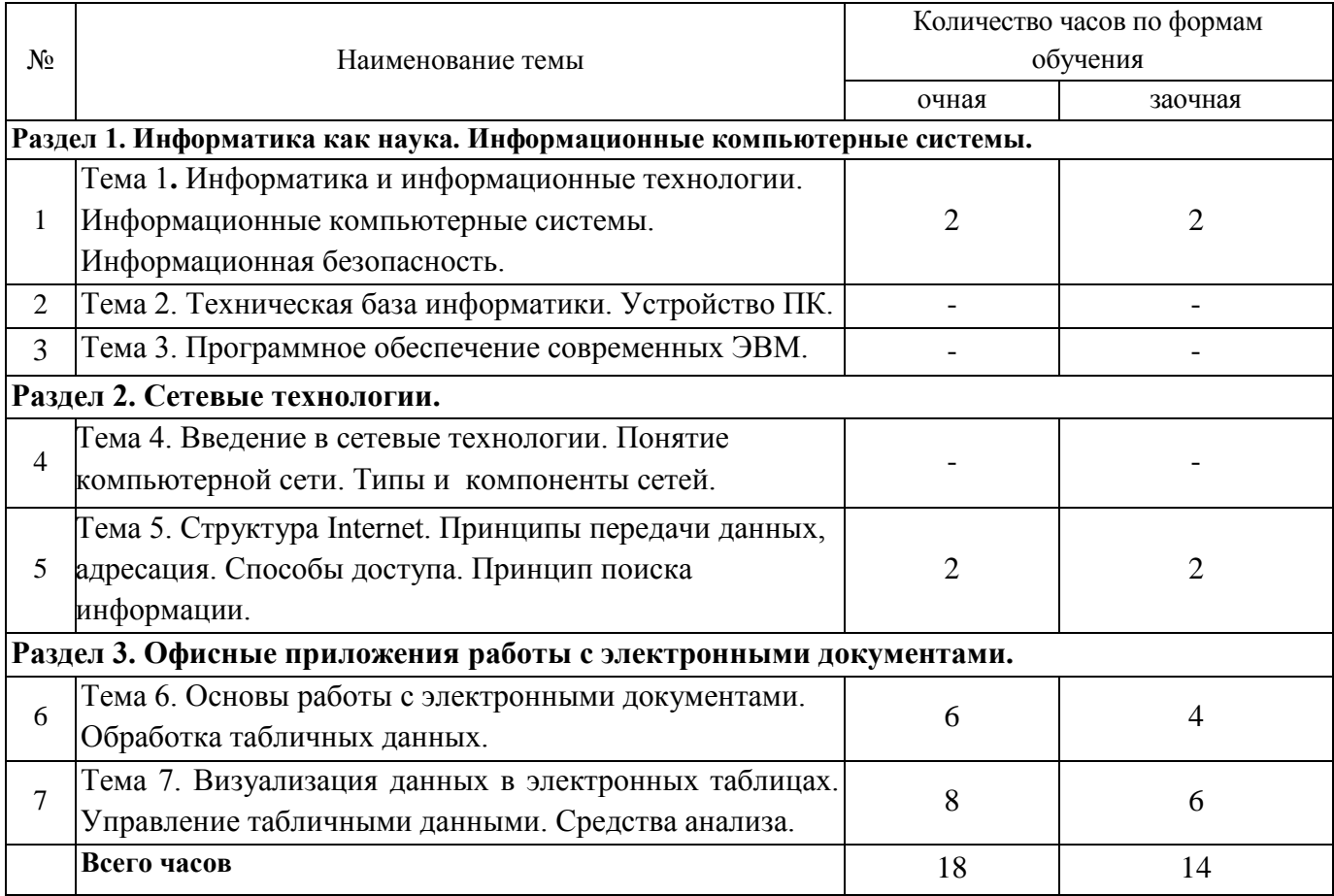

# **7 ТЕМЫ ПРАКТИЧЕСКИХ ЗАНЯТИЙ** не предусмотрены планом

# **8 ТЕМЫ СЕМИНАРСКИХ ЗАНЯТИЙ** не предусмотрены планом

## 9 СОДЕРЖАНИЕ И ОБЪЕМ САМОСТОЯТЕЛЬНОЙ РАБОТЫ СТУДЕНТА

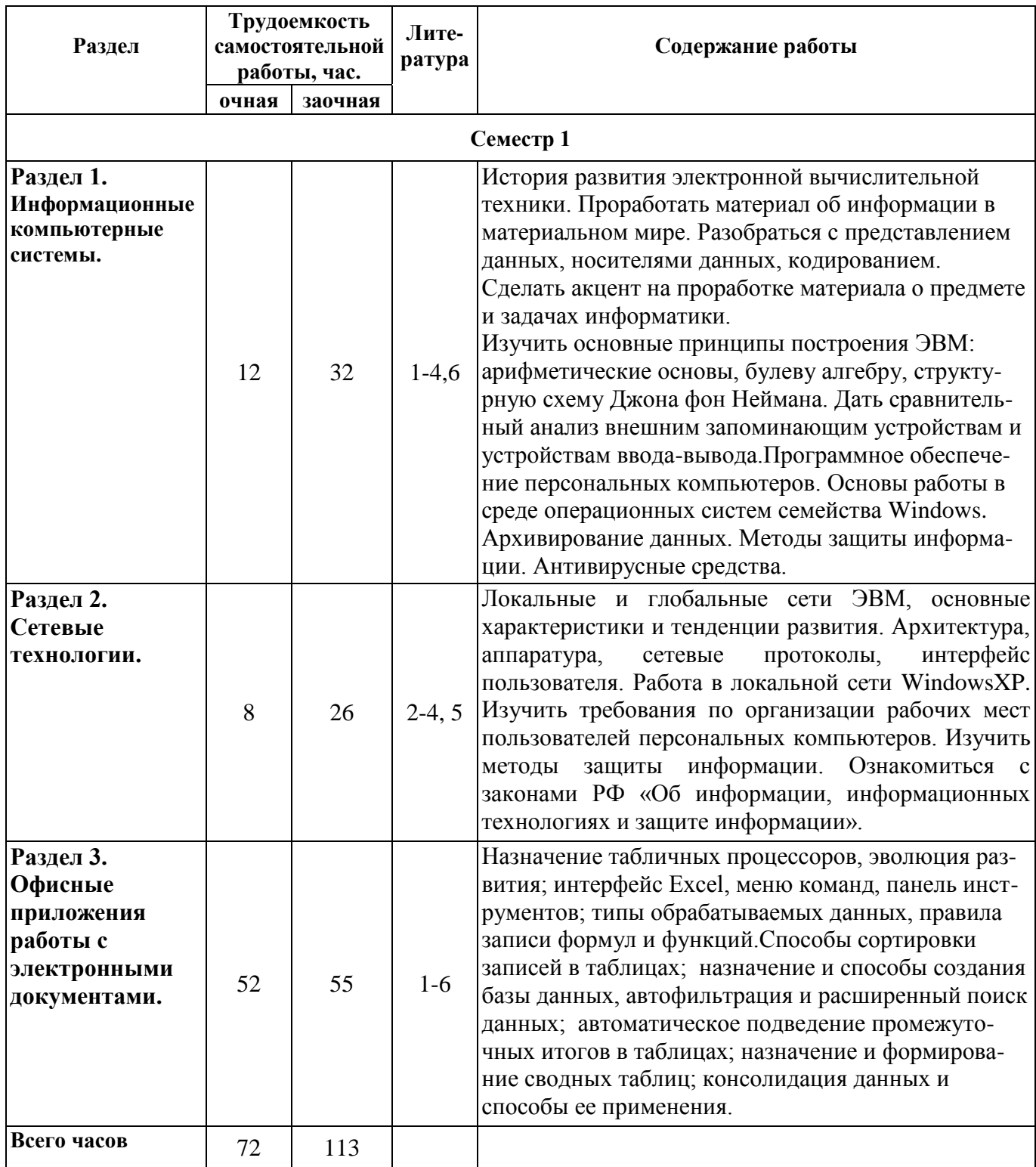

### 10 ИНДИВИДУАЛЬНЫЕ ЗАДАНИЯ включены в самостоятельную работу

### 11 МЕТОДЫ ОБУЧЕНИЯ

Лекции являются основным способом получения необходимых знаний студентов и дают основные направления самостоятельного изучения материала. На лекциях рассматриваются основные понятия предметной области. Успешное освоение лекционного материала обеспечивает

формирование у студента общекультурных и профессиональных компетенций, предусмотренных ФГОС ВПО.

Лабораторные занятия проводятся в компьютерном классе университета. Лабораторные работы являются способом закрепления знаний, полученных студентами на лекциях и во время самостоятельного изучения материала, а также основным способом получения навыков выполнения инженерных и научных расчетов с использованием компьютера.

Согласно учебному плану выполнение лабораторных работ проводится по интерактивной форме обучения. При выполнении лабораторных работ используются соответствующие методические указания (в них сформулированы и задания по лабораторным работам). Перед началом выполнения работ преподаватель раздает студентам методические указания и задания по выполнению лабораторных работ, дает соответствующие пояснения по выполнению заданий и ходу работы по соответствующей теме. Каждая работа заканчивается контрольными вопросами по ланной теме.

По каждой лабораторной работе оформляется отчет, на основании которого проводится защита работы (цель - оценка уровня освоения учебного материала)

### 12 ПЕРЕЧЕНЬ ВОПРОСОВ, ВЫНОСИМЫХ НА СЕМЕСТРОВЫЙ КОНТРОЛЬ

Экзамен(1 семестр)

- $1.$ Информатика как наука.
- $2.$ Дать определение информационной технологии и информационной системы.
- 3. Виды информации и способы ее хранения.
- 4. Качественные свойства информации.
- Способы кодирования информации. Как измеряется объем компьютерной информации?  $5.$
- Общие характеристики процессов сбора, хранения, обработки, передачи информации.  $6<sup>1</sup>$
- 7. Методы сбора, обработки и передачи информации.
- 8. Классификация ЭВМ по элементной базе и вычислительным способностям.
- 9. Классификация современных компьютеров.
- 10. Структура современных ЭВМ.
- 11. Конфигурация ПК. Системный блок и порты ввода-вывода.
- 12. Конфигурация ПК. Устройства ввода информации.
- 13. Конфигурация ПК. Устройства вывода информации.
- 14. Основные характеристики микропроцессора.
- 15. Структурная схема ПК. Внутренняя память.
- 16. Структурная схема ПК. Внешние накопители информации.
- 17. Структурная схема ПК. Системная магистраль (шина).
- 18. Структурная схема ПК. Дополнительные (периферийные) устройства.
- 19. Виды программного обеспечения.
- 20. Состав и функции системного программного обеспечения.
- 21. Классификация прикладного программного обеспечения.
- 22. Состав и задачи инструментального программного обеспечения.
- 23. Принципы формирования изображений на экране компьютера и бумажном носителе информации.
- 24. Определение и функции операционной системы.
- 25. Классификация операционных систем.
- 26. Опишите файловые системы, используемые операционной системой MicrosoftWindows.
- 27. Компоненты системы Microsoft Office System.
- 28. Определение и функции компьютерных вирусов.
- 29. Способы заражения и распространения компьютерным вирусом.
- 30. Виды компьютерных вирусов.
- 31. Определение и типы антивирусных программ.
- 32. Принцип работы антивирусных программ.
- 33. Задачи и методы сжатия информации.
- 34. Программные средства сжатия информации. Архивы.
- 35. Виды и состав компьютерных сетей.
- 36. Локальные вычислительные сети: архитектура.
- 37. Локальные вычислительные сети: виды решаемых задач.
- 38. Способы построения локальных вычислительных сетей.
- 39. Глобальные и локальные компьютерные сети.
- 40. Структура и основные принципы построения сети Интернет.
- 41. Способы доступа к Интернет.
- 42. Адресация в сети Интернет.
- 43. Необходимость защиты информации. Законодательство Российской Федерации о защите компьютерной информации.
- 44. Требования к организации рабочих мест пользователей ПК.
- 45. Перспективы развития информационных технологий.

### **13 УЧЕБНО-МЕТОДИЧЕСКОЕ ОБЕСПЕЧЕНИЕ**

### **Основная литература**

- 1. Семенов М.И., Трубилин И.Т., Лойко В.И. и др. Автоматизированные информационные технологии в экономике // Под ред. И.Т. Трубилина. – М.: Финансы и статистика, 2006. – 416 с.
- 2. Информатика: Учебник /Под ред. Н.В. Макаровой. М.: Финансы и статистика, 2006. 768 с.: ил.
- 3. Информатика для экономистов: учеб.пособ / С.А. Балашова, В.И. Дихтяр, О.Н. Жилкин /Под ред. С.А. Балашовой – М.:ИНФРА-М, 2007. – 880 с.

### **Дополнительная литература**

- 5. Степанов А.Н. Информатика : базовый курс для студентов гуманитар. Спец. Высш. учеб. Заведений / А.Н. Степанов. – 6-е изд. – СПб. : Питер, 2010. – 720 с.
- 6. Закон Российской Федерации «О государственной тайне» от 21.07.1993 №5481-1.

### **14 ИНФОРМАЦИОННЫЕРЕСУРСЫ**

- 1. <http://informatika.ru/> Сайт Государственного научно-исследовательского института информационных технологий. Содержит справочный материал по различным разделам информатики.
- 2. [http://www.iqlib.ru](http://www.iqlib.ru/) интернет-библиотека образовательных изданий, в которой собраны электронные учебники, справочные и учебные пособия.
- 3. [http://elibrary.ru–](http://elibrary.ru/) научная электронная библиотека журналов.
- 4. [www.intel.ru,](http://www.intel.ru/)[www.intel.com–](http://www.intel.com/) сайт корпорации Intel.
- 5. [www.Microsoft.ru,](http://www.microsoft.ru/) [www.Microsoft.com](http://www.microsoft.com/) сайт корпорации Microsoft.

### **15 МАТЕРИАЛЬНО-ТЕХНИЧЕСКОЕ ОБЕСПЕЧЕНИЕ ДИСЦИПЛИНЫ**

В учебном процессе используются специализированная компьютерная аудитория КГМТУ с возможностью выхода в глобальную сеть INTERNET. Количество посадочных мест – 12.

В учебном процессе используется лицензионное системное программное обеспечение, установленное на ПК в учебных аудиториях, а также свободно распространяемое прикладное специализированное программное обеспечение для решения конкретных задач при изучении дисциплины.